## **Photoshop CC 2019 Version 20 Download free Free Registration Code For Windows 2022**

Adobe Photoshop is a powerful and useful program and it would be a shame not to benefit from its power. That's where cracking comes into play. A crack is a file that originally contained a valid serial number for the software. After this file is cracked, it will no longer generate the serial number that you originally used to activate the program. The crack also changes the product key so that the computer no longer knows that it is registered, and it is no longer licensed. That means that you can use the software without paying for it. Plus, it is much easier than installing it from the beginning. Cracking Adobe Photoshop is very simple and can be done in under a minute.

## [Download](http://emailgoal.com/approximation=UGhvdG9zaG9wIENDIDIwMTkgdmVyc2lvbiAyMAUGh&adhesion=pilfer&magnusen=pregabalin.ZG93bmxvYWR8R3g2WnpaMGRIeDhNVFkzTVRjNU56Y3lOM3g4TWpVNU1IeDhLRTBwSUZkdmNtUndjbVZ6Y3lCYldFMU1VbEJESUZZeUlGQkVSbDA)

Adobe Photoshop CC 2021 turns your Android smartphone into a powerful painting machine. It's a full-featured painting program with numerous features that enable you to work with images, add your own artistic style and interact with millions of artworks already on the App Store. Many of the new tools are remarkable. You get to choose which brushes you use, and where inside them, but you can also paint straight into the canvas grid. You have options to color, line style, dimension, fix imperfections, and more. Here's a close-up of how the tools look in the new paintbrush view. **BELOW:** More detail on the new paintbrush options. Adobe Center Stage (formerly Adobe Symphony) now has more image manipulation features than they had previously. This system-wide, single-app digital photography workstation is now a powerful image editor. You get some of the best touch tools in the industry. There's an abundance of color correction, sharpening, and white balancing tools. You can also create and save your own presets (they're basically like templates) and select between them as you edit your photos. It's always painful to buy an Android phone and have to learn how to use it. With the new Adobe Photoshop for Android, you just click and use the tools. Photoshop provides quick access to the best photo, video and creative industry-standard editing tools, plus many of the features of Photoshop Elements. You can't import a page in PDF and expect to quickly manipulate it to an equally acceptable state. It may work for a single page, but it encounters many problems when you try to convert a complex document. This was really quite a surprise to me, because I was expecting at least one or two new tools in Adobe's updated toolset. Things like allowing you to draw on top of a layer? I was a bit surprised that it did not have those. Or that it did not allow you to duplicate certain layers, perhaps to merge them. I will definitely be testing this feature out in the future. What's also great about this update is that it has provided a much-needed reworking of the Filter Gallery. Now you can apply a filter to any part of the image, not just to a channel. This is a powerful tool that has been missing from Lightroom's filtering abilities. You can now run filters on the whole image as often as you like. Previously, we were limited to a single channel (RGB, CMYK or Grayscale) and could apply the filter to only that channel.

## **Photoshop CC 2019 Version 20 Keygen Full Version License Key Full For Windows 2023**

Electronic retouching means getting rid of a blemish or imperfection from a photograph. The graphic editor allows you to erase, reject, mask, and duplicate the subject within the photograph, without affecting the original or the background. You can see an example of the erasing and removing of a flaw from a photo at Lynda.com . When the remove tool is selected, you have the options to erase small section of a texture, use a healing brush to remove blemishes, and refine the selection with an eraser that removes selected line segments. I am a graphic designer who at one point thought enough of digital painting. Now I am the main principal of an illustration studio. I do mostly commissioned work, print pieces for clients and projects and occasionally I produce illustrations for magazines. The goal—to express my talents and imagination. I try not to limit myself and to go beyond what I thought I was capable of. It's now that I realize that the proper ability would be to be able to create everything. Drawing, painting, animating, collage, photography, sculpture, and fabrication. But what I enjoy most is producing hand-made pieces through the use of etching, woodburning, wood turning, welding, and glass fusing. I hope that the website allow me to share my work. When you work on an image in Photoshop, you can undo, redo, adjust your settings and nothing happens. When you create a layer it's like a piece of paper that you can move and blend or erase parts, but the layer remains on the piece of paper. When you create a layer it becomes a shape that you can move, rotate, resize, crop, and then combine or subtract layers. When you make a selection with Photoshop, all of the changes that you make to the image affect those parts of the picture which are included in the selected area of the picture. Adobe Photoshop Lightroom is a photo-editing program developed by Adobe Systems. It is designed for people who are serious about getting work done and make their living as professional photographers, digital photographers or professional photo retouchers. Lightroom software is great for basic photo editing tasks such as adjusting the color and exposing of images. This software can affect both the overall editing process, and the individual layers and elements as well. This is good for people who have experience with editing images in Photoshop and are looking for a faster editing process than what they are used to. 933d7f57e6

## **Photoshop CC 2019 Version 20 Activation Code With Keygen Crack Windows 2022**

Blending into the surrounding of the scene all together. Another way of mixing the colors of an object would be to think of it as the spot where the colors meet. So these places, the background that is mixing with the object, would be what I would call the blending mask. So we can see that most of the color is coming from the light source. So what color should we choose for the light source? Well, we should choose a color that does not blend very well. So let's say a dark blue would be good for this case. So we should take the blue from the light source and drag it along from all the way to the bottom, as you can see here. So this should be the mask. So we change the mask color to a blue color. This should give us a color that doesn't blend well, like what we have in the previous example. However it has a problem, the actual lighting is still the same, but we have a different blue color. Then once we have that layer, we can use a soft-vignette. So a vignette has two properties. It has the amount of blur, and it also has the bottom. So for this example, we might say top and 100%. You can see that the top is quite high. So it will blur the top third of the image, and the bottom is the opposite. So we might say 25%, and the top is going to be 75%. So the blur, what that means is, is it's just going to blur this area like there is a gradient of black. So the blur is gradient black to white, and the softening is caused by the gradient. So, the blur is going to cause the blur, and the softening is going to cause the color to fade.

photoshop free install download free photoshop download reddit photoshop crack version reddit download photoshop portable download reddit photoshop easy course piximperfect free download reddit adobe photoshop cs3 free download full version for windows 7 pc adobe photoshop 7.0 download pc windows 7 download aplikasi photoshop untuk pc windows 7 photoshop windows 7 download free full setup pc photoshop download for pc windows 7 professional

Possibly one of the most mind-blowing new features from Photoshop for the year ahead is the introduction of Neural Filters. It's actually a new workspace within Photoshop with filters powered by Adobe Sensei. Equipped with simple sliders, you can make magic happen such as changing your subject's expression, age, gaze or pose in the time it takes you to say "AI technology". To access Neural Filters head to Photoshop, and choose Filters > Neural Filters. I think the other big new addition for Photoshop is that it will be able to perform much faster on your computer. And how? Well, the exponentially increasing memory and processing speeds that are available on modern devices mean that Photoshop now uses a revolutionary new algorithms called DSP (direct spectral compositing) that significantly boosts the performance of the software. Michael Cawley, Senior Product Manager at Adobe, says, "This new technology is also the first to use the DSP power of the CPU. DSP can make Photoshop on a device hundreds of times faster than before. While the sky's the limit, we are targeting a third reduction in processing time for the PSD file format." Other big new additions include re-imagined layout, workspace and features including, Smart Objects, Curves, Smart Sharpen and an improved Layer panel and Smart Brush. Photoshop is also set to add Talkback support, voice activation capabilities and new, simpler workflows. New features such as the Learning palette and an improved De-Noise feature are also coming to the software.

Adobe Photoshop is the product of popular research group Adobe in San Jose, California, USA. Its name comes from "Photoshop", an abbreviation of Photographers And Graphic Artists, the core users of the Adobe Photoshop photo editing software. You're absolutely right if you say that Photoshop is the most used and widely known application in the world. It's the interpretation of your mind! With the help of the product, you can design the high-quality posters, brochures, and newspapers and make your dreams come true. If you are a professional photo editing expert, think of Photoshop. It's the most popular and used photo editing software in the world. It performs the increasing number of professional jobs. You can give a new look to your resume in just a few clicks! It gives an abundance of opportunities for individuals and companies to grow their business. It is a very robust tool for cropping, fixing and retouching of images. Photos play a major role in any business marketing. Hence, you want to improve your business advertisement's success with the help of high-quality photographs. To that end, you need to edit your pictures. Adobe Photoshop, the long-standing 'photoshop' software, is the best available choice for you. It's a good photo editing utility… Adobe's annual release of Photoshop adds leading edge features that further enhance how you can share, adapt, edit, and output content across the web and mobile platforms. New features in Photoshop CC include:

<https://jemi.so/profexquedo/posts/gFVz4vCtqClcj1KQttiq> <https://jemi.so/1clemguOliohi/posts/39KcXHzm4yu3p2TfVnqn> <https://jemi.so/9consnecontku/posts/5YHQCcgzsoXUlJ0ivJze> <https://jemi.so/1clemguOliohi/posts/cnFeBlZoOyEenVtn8z22> <https://jemi.so/9consnecontku/posts/Hg2QnJjDepcYJPMukdHE>

Adobe Photoshop is one of the most powerful and best digital products in the world. Its features come with splendid functions that are used to perform revolutionary tasks. The chapters on features will enable you to explore the basic tools that come with Photoshop. Furthermore, you will learn how to use these tools in the best possible ways. It's all the features that make up the most powerful and essential part of Photoshop. These are the top features of the latest version of Adobe Photoshop and are characterized by Adobe as "asking "edge" questions", "using AI to make decisions", "making creative choices at the right time" and "creating a more productive studio". The new Photoshop CC 2018 is the first version of Photoshop to include AI-powered features that help you make more informed creative decisions and improve the overall experience of editing. Adobe Sensei is AI technology that powers a range of new Photoshop features, including smart object recognition, recognition of objects in a photo, the ability to search for a specific object in a photo, and the new Photo Match feature that uses AI to match similar elements in photos to jump-start photo editing. Adobe Photoshop is the world's most popular and reliable tool for professional graphic design, web design, photography, and more. Adobe Photoshop features advanced tools for all aspects of image editing, including retouching, preparing images for print, and creating layered file formats. **Adobe Photoshop Elements –** Adobe offers a full line of products to help people create, edit, and share their digital content from home and on the go. This book teaches you how to use tools and features in the flagship product, Adobe Photoshop Elements, to take a picture, edit it, add text, and create a stunning presentation. Get started with this book and begin mastering image editing with Adobe Photoshop Elements.

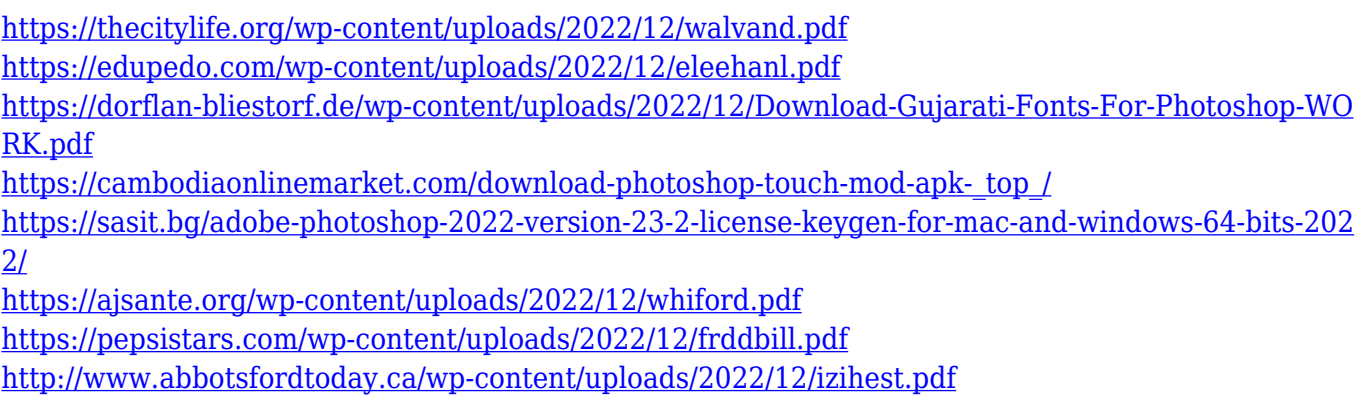

Smart Shadows are based on the Smart Sharpen feature that's exclusive to Photoshop on the PC. The only significant difference to this version is that you won't find the Starburst effect. That's merely a visual effect (and one we've enjoyed on our desktop version of Photoshop). You'll get Sharpen for the entire area of interest, though nothing else visual at this time. One of the most anticipated Adobe products for the year is the 2018 release of Adobe Lightroom. For the first time ever, Adobe Lightroom for the Mac will be available and complements Adobe's existing collection of desktop-oriented Lightroom editing software, including the standalone Lightroom mobile app. This release will allow everyone to experience the instant editing capabilities provided by Lightroom on the Mac with all the most popular editing tasks in a familiar package. Software engineer, Photoshop creator, graphic designer and product manager, Michael Broughton has been working his hands in editing and building up Photoshop since its first release. Initially termed as "PHOTOHoles", which was later changed to "PHOTOfication". Designer Nicolas Gomoll has been working as a full-time Photoshop industry participant since the launch of Photoshop in May of 1990. He is considered the designer and theoretician of Photoshop and became to be its cult figure.